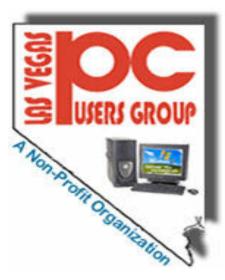

# USERS GROUP The Bytes of Las Vegas

## September, 2010

**INDEX** 

| Message                                                   | 1      | At this time the Subject and Speaker have not been announced, please check the web site for the latest information.                                         |
|-----------------------------------------------------------|--------|----------------------------------------------------------------------------------------------------|
| Announcements                                             | 2      | See you at the meeting,                                                                                                    |
| Membership Message                                        | 3      | Editor, The Bytes of Las Vegas                                                                                                    |
| Buy, Sell or Trade Info<br>For members<br>Special Picture | 4<br>5 | Microsoft telescope puts the universe on your desktop<br>http://content.techrepublic.com.com/2346-12843_11-201336.html?tag=nl.e064                          |
| APCUG Info.                                               | 5      | You think 802.11n's 300 Mbps is fast? Just wait until you see Wi-Fi's forthcoming 1 Gigabit per second devices http://www.zdnet.com/blog/networking/beyond- |
| Blue Squirrel                                             | 5      | 80211n-gigabit-wi-fi/177?tag=nl.e539                                                                                                    |
| Stresses in Computer<br>Industry<br>Identity Theft        | 6<br>7 | windows xp error music video http://www.youtube.com/watch?v=lTU-<br>pyQ_anQ&feature=player_embedded                                                         |
| Continued from Page 7                                     | 8      | NEXT GENERAL MEETING                                                                                                    |
| Smart Computing                                           | 8      | Date: Wednesday, October 6th, 2010                                                                                                    |
| SIG's Calendar                                            | 9      | Time: 5:00-6:45 PM (NOTE NEW TIME)                                                                                                    |
| Membership Form                                           | 10     | Place: West Charleston Library 6301 W Charleston<br>Please contact <u>http://www.lvpcug.org</u> for latest information.                                     |

Page 2 September, 2010

### Announcements

The Special Interest Groups (SIG) will be meeting at their regular times. Be sure to check the calendar on the web site. We are looking for a new place for our General meetings and SIG's. If you have any suggestions, please email us at info@lvpcug.org

Check the web site at http://www.lvpcug.org for the calendar dates and times.

Would you like to share a computer talent you have or would be interested in learning about a certain topic. We would appreciate your ideas!

RECYCLING BRINGS REWARDSThe LVPCUG is receiving rebates for recycling ink cartridges, toner cartridges and cell phones. The Recycling Committee urges members to set aside those items and bring them to the general meeting. You might also spread the word to family members and friends to save them for you too. There is not cost to the club, only your time in gathering the material and the committee members 'time to package it. If you have any questions, please see Charles Finnila at the General Meeting at the West Charleston Library.

**Officers and Volunteers** Contact by sending an email to info@lvpcug.org

#### **Board of Directors**

| Wendy Jaroslawski      | President                 | Linda DiGiovanni         | SIG Coordinator              |
|------------------------|---------------------------|--------------------------|------------------------------|
| Harold Rozinski        | Vice President            | Charles Finnila          | <b>Recycling Chairman</b>    |
| Joyce Shore            | Treasurer                 | Leland Beel              | Bytes of Las Vegas Editor    |
| <b>Robert Lynch</b>    | Secretary                 |                          | & Little Bytes Editor        |
| Judy Ruf               | <b>Executive Director</b> |                          |                              |
| Larry Burgher          | Technical Director &      |                          |                              |
|                        | Webmaster                 |                          |                              |
| Member                 | rship Questions If you ha | ve any questions about y | our membership.              |
|                        | Please send email:        | membership@lvpcug.or     | <u>'</u> 2                   |
|                        | Web site: <u>ht</u>       | tp://www.lvpcug.org      |                              |
| <u>Membership</u>      |                           | <u>Newsletter</u>        |                              |
| Dues and \$20 new year | Duag and collected        | The Dutes of Les Veges   | a nublished on a month hasis |

Dues are \$30 per year. Dues are collected The Bytes of Las Vegas is published on a month basis. Annually from your membership date. If you would like to join, a membership form is located A PDF version is available to members online at the at the end of the newsletter. Please complete and web site. forward to our mailing address. Las Vegas PC Information in the newsletter was obtained from Users Group, Inc. 1350 E. Flamingo Rd# 188 sources considered to be reliable. Accuracy and completeness are not guaranteed.

Las Vegas, NV 89119

The Bytes of Las Vegas

### The Bytes of Las Vegas

### September, 2010 Page 3

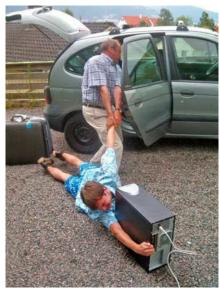

Are you hooked to your computer?

Special for RL

**Message from Membership** 

"Computers are useless. They can only give you answers." <u>Pablo Picasso</u>

## NEXT GENERAL MEETING : WEDNESDAY OCT 6TH TIME: 5:00 - 6:45 PM PLACE: WEST CHARLESTON LIBRARY 6301 W CHARLESTON BLVD (East of Torrey Pines)

We are looking for a space to conduct an informational demo about LVPCUG. If you know of any place that is available to conduct a demo about the Club Please contact Judy Ruf or send email to: <u>info@lvpcug.org</u> Needed are a table space some chairs and an electrical outlet to plug in a laptop computer.

A sincere and hearty welcome to Ernest Lewis who rejoined in September and our newest member, Joan Burns. Joan was encouraged to join by member Ron Gramm. Members are encouraged to invite a neighbor or a friend to a general meeting or their favorite SIG as generally these folks end up

Attend a meeting and you have a chance to win a door prize from the drawing at the end of the meeting, Door Prize winners from the September meeting were Don Sabatine who won a GPS unit and Ray Wagner who won a copy of Dragon Natural Speaking. The door prizes were donated by Wendy Jaroslawski.

> THIS SPACE AND MORE IS RESERVED FOR A NOTE, HINT, COMMENT OR OTHER WISE FROM THE MEMBERSHIP FROM THE LAS VEGAS PC USER GROUP THANKS THE EDITOR

Page 4 September, 2010

The Bytes of Las Vegas

### LAS VEGAS PC USERS GROUP

Buy, Sell or Trade This is a new section for the Members

Item name and description, what is wanted to do with item, price or other terms

Persons: Name, Phone number if desired and or an email address to contact the person placing the Ad in The Bytes of Las Vegas.

The Ad will run for 3 months and then will be discontented unless the request is resubmitted for one time more.

??? No commercial ads to be run for free?? Subject to editors space and time.

Please Contact the Editor by sending an email to: <u>editor@lvpcug.org</u> by the 15<sup>th</sup> of the month.

Microsoft to Offer Win7 Deep Discount, Limited Time

 $http://www.infopackets.com/news/business/microsoft/2010/20100902\_microsoft\_to\_offer\_win7\_deep\_discount\_limited\_time.htm$ 

US Among 10 Riskiest Places for Internet Use: http://www.infopackets.com/news/security/2010/20100901\_us\_among\_10\_riskiest\_places\_for\_internet\_use\_repo rt.htm

Adobe Warns: New Exploit Poisons PDFs, Dangerous

 $http://www.infopackets.com/news/security/2010/20100913\_adobe\_warns\_new\_exploit\_poisons\_pdfs\_dangerous. htm$ 

I love this one...Study: Facebook users are narcissistic, suffer from low self-esteem http://www.zdnet.com/blog/gadgetreviews/study-facebook-users-are-narcissistic-suffer-from-low-selfesteem/17860?tag=nl.e539

10 obscure antivirus tools worth checking out (you might have to sign in to get this one, not sure, if so, disregard) http://downloads.techrepublic.com.com/thankyou.aspx??tag=tr.dl.zdn&tag=nl.e530&docid=1702483&view=170 2483&load=1&authId=45+kdtXR6ot4hlm8qfx8AEpKtdADNl2P Thanks Larry

### The Bytes of Las Vegas

If you are a member of LVPCUG that means you are a member of APCUG and you have a great opportunity to use the resources that they provide. Such as the calendar that members may log in and view a meeting of a different club or SIG and see what they are doing. Please go to www.apcug.org and create a users account in the APCUG SharePoint Site so that you can enjoy some of the benefits of membership in the LVPCUG and its shared portals.

Blue Squirrel News Delivering news, tips, resources, and special offers from Blue Squirrel

August 2010 Volume 4, Number 8

CLICKBOOK ARCHIVAL EDITION (Windows Only)

Just when you thought we couldn't make ClickBook any better, we did the impossible and improved it.

The new ClickBook "Archival Edition" has been updated and has new layouts, categories, and features for all your archival needs.

http://www.bluesquirrel.com/products/clickbook/archival.html

With everything trending towards electronic storage, using ClickBook

(Archival Edition) gives you the peace of mind of storing a hard copy of all your important documents, without using a ton of ink and paper.

If your anything like we are, having a backup of all your important

records, easily accessible and highly organized, reduces stress and

helps you in all aspects of your life.

We even went as far as to incorporate an Evernote feature. So you can store your information and have access to it from multiple locations and devices. Evernote is a popular Free Application, that helps you organize and store your information, thoughts, business cards and more. You can access them from your computer, smartphone, or from the Web. To find out more about Evernote go to: http://www.evernote.com/about/learn more/

Just About Everyone Has a Computer...

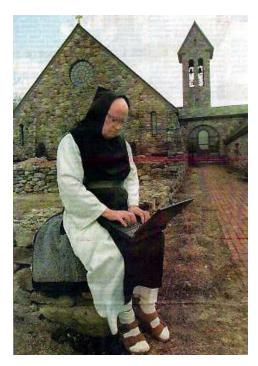

Here is your funny Picture from

AhaJokes.com

### September, 2010 Page 5

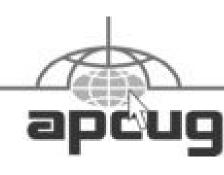

### Page 6 September, 2010

### The Bytes of Las Vegas

#### HOW TO DEAL WITH THE STRESSES AND ANXIETIES IN TODAY'S COMPUTER INDUSTRY

#### By Stanley Popovich

Stress and anxiety are very common in today's computer industry. As a result, here is a list of techniques that a person in the computer industry can use to help manage their daily stresses and anxieties.

Sometimes, we get stressed when everything happens all at once. When this happens, a person should take a deep breath and try to find something to do for a few minutes to get their mind off of the problem. A person could take a walk, listen to some music, read the newspaper or do an activity that will give them a fresh perspective on things.

When facing a current or upcoming task at your computer job that overwhelms you with a lot of anxiety, divide the task into a series of smaller steps and then complete each of the smaller tasks one at a time. Completing these smaller tasks will make the stress more manageable and increases your chances of success.

Challenge your negative thinking with positive statements and realistic thinking. When encountering thoughts that make you fearful or depressed, challenge those thoughts by asking yourself questions that will maintain objectivity and common sense. For example, you are afraid that if you do not get that job promotion then you will be stuck at your job forever. This depresses you, however your thinking in this situation is unrealistic. The fact of the matter is that there all are kinds of jobs available and just because you don't get this job promotion doesn't mean that you will never get one.

Remember that no one can predict the future with one hundred percent certainty. Even if the thing that you feared does happen there are circumstances and factors that you can't predict which can be used to your advantage. For instance, you are at your place of work and you miss the deadline for a project you have been working on for the last few months. Everything you feared is coming true. Suddenly, your boss comes to your office and tells you that the deadline is extended and that he forgot to tell you the day before. This unknown factor changes everything.

In dealing with your anxieties at your computer job, learn to take it one day at a time. While the consequences of a particular fear may seem real, there are usually other factors that cannot be anticipated and can affect the results of any situation. Get all of the facts of the situation and use them to your advantage. The more control you have over your stresses and anxieties, the better off you will be in the long run.

Take advantage of the help that is available around you. If possible, talk to a professional who can help you manage your fears and anxieties. They will be able to provide you with additional advice and insights on how to deal with your current problem. By talking to a professional, a person will be helping themselves in the long run because they will become better able to deal with their problems in the future. Managing your fears and anxieties takes practice. The more you practice, the better you will become.

#### **BIOGRAPHY:**

Stan Popovich is the author of "A Layman's Guide to Managing Fear Using Psychology, Christianity and Non Resistant Methods" - an easy to read book that presents a general overview of techniques that are effective in managing persistent fears and anxieties. For additional information go to: http://www.managingfear.com/

Thanks to APCUG for this article

## **Arming Yourself Against Identity Theft**

#### Jay Ferron, CEH, CISM, CISSP, CSWP, MCITP, MVP, Security Practice Lead - Global Knowledge

Identity theft is a very fast-growing problem, and you can become a victim if you're not careful. According to Privacy Rights Clearinghouse (http://www.privacyrights.org/), compromised personal information collected during data breaches includes Social Security numbers, account numbers, and driver's license numbers, all of which are useful to identity thieves. Since January 2005, 356,088,361 records containing sensitive personal information have been involved in security breaches in the U.S. This does not include incidents where identity theft was not reported.

What is identity theft? Simply put, it occurs when some else says that he or she is you and uses your credit and identity to commit crimes. The consequences can include ruining your credit or worse. And if your identity is stolen, it can take a long time to fix the issues that it will cause.

How does one become a victim of Identity Theft? Most of the time, people give the thieves the necessary information. For example, have you ever gotten an e-mail that says, "You won a 42-inch TV!" or "You won the lottery!" Have you ever received email from an overseas country stating that someone died and left \$300,000,000, and all you need to do to get 69% of the money is..? You might get an e-mail saying "There is an issue with your account, please login with your user name and password. Do yourself a favor; do not answer and put the mail in the deleted folder.

You also can become a victim by downloading malware or spyware. According to Wikipedia, "malware, short for malicious software, is software designed to infiltrate a computer system without the owner's informed consent."

On the Microsoft website (http://www.microsoft.com/security/spyware/whatis.aspx), spyware is defined as "a general term used to identity software that performs certain behaviors, generally without appropriately obtaining your consent first, such as: advertising collecting personal information, or changing the configuration of your computer. Spyware is often associated with software that displays advertisements (called adware) or software that tracks personal or sensitive information."

Malware and spyware can be downloaded to your computer in any number of ways. They can get in through down-loading games or music from the Web, peer-to-peer sharing networks, some screensavers, and some "Free software."

What are the criminals looking for? Information such as Social Security numbers, passwords, your mother's maiden name, your birth date, billing and e-mail addresses, credit card numbers, bank account numbers, and ATM pins. The more information you give them, the easier it is to steal your identity.

#### Simple steps to prevent becoming a victim

Steps and more information continued on page 8

### Page 8 September, 2010

### The Bytes of Las Vegas

#### **Continued from Page 7**

#### Simple steps to prevent becoming a victim

- 1. Think security. If you are not sure about something, do not open or install it.
- 2. If asked to download a file, and you are not sure what it does, do not download it.
- 3. Get an anti-spyware program, keep it updated, and use it.
- 4. Do not open e-mails from people you do not know.
- 5. Do not open attachments if you are not positive you know what they are.
- 6. If an e-mail offers something too good to be true, it probably is a scam.
- 7. Use anti-virus software; update it at least once a day or more.
- 8. Patch your computer's operating system (all vendors have updates).
- 9. Patch you applications (word, games, mail programs, etc.).
- 10. Be smart; know what services run on your computer, and what ports are open.
- 11. Stay away from peer-to-peer sharing software programs.
- 12. Think! Computer Security is about what you do as well as what you don't do.

13. If your computer has a Trojan or worm, you can try to fix it BUT it probably has more than one Trojan or worm. It's better to rebuild if you want to be truly secure.

14. Wipe out the hard drive when disposing of computers with utilities such as Active KillDisk (Free) WipeDisk, or BCwipe.

15. Think before you click.

#### If You Are a Victim

- 1. Contact all of your banking, credit card, mortgage, etc., companies.
- 2. Contact the police.
- 3. Report it to the Federal Trade Commission.
- 4. Prepare an ID Theft Affidavit and Fraudulent Account Statement.

To learn more about identity theft you can go to http://www.ftc.gov/bcp/edu/microsites/idtheft/index.html

"Reprinted with permission from Smart Computing. Visit www.SmartComputing.com/Groups to learn what Smart Computing can do for you and your user group!"

• Network Streaming: If your Internet streaming is constantly being interrupted, shut down other downloads, restart the streaming application, and try again. If conditions don't improve, try restarting the stream later on. If there's a slowdown on the streaming server, the Internet, or your home network, your audio or video will stutter or freeze until more data arrives. Broadband is essential, at least for video streams. With a fast connection, you should be able to view video at its highest resolution available.

• Photo Resolution: Compared to a TV or monitor screen, a printed photo requires much greater resolution to deliver sharp-looking results. For example, an 8MP (megapixel) camera captures images with 8 million pixels (1MP is equal to a million pixels), which is enough detail for photos printed at sizes up to 8.5 x 11 inches. But if you tried to print a poster-size print from the 8MP image, the picture may appear blurry or pixelated. The more megapixels your images feature, the larger the prints you can create. Note that unless you plan on creating prints larger than 8.5x11, you don't need to focus on the megapixel count when shopping for a new digital camera because nearly all models offer more than 8MP.

September, 2010 Page 9

### SIG's MONTHLY CALENDAR

| SIG NAME               | ME     | ETING DATE       | PLACE      | TIME OF MEETING           | SIG LEADER          |
|------------------------|--------|------------------|------------|---------------------------|---------------------|
| Helping Hands          | 1st S  | aturday          | #1         | 10 AM TO 4 PM<br>395-6676 | Linda<br>DiGiovanna |
| Windows Develo         | pers   | On hold till a n | neeting ro | oom can be found          |                     |
| Novice(new users       | s) 2nd | Saturday         | #1         | 1 PM TO 3 PM              | Chuck               |
| And Internet           |        |                  |            | 452-9440                  | Frederick           |
| Software and           | 21     | nd Saturday      | #1         | 3:30 PM TO 5:30 PM        | Linda               |
| <b>Product Review</b>  |        |                  |            | 395-6676                  | DiGiovanni          |
| <b>Digital Imaging</b> | 21     | nd Sunday        | #1         | 12 TO 2 PM                | Howard              |
|                        |        |                  |            | 262-3662                  | Mark                |
| LINUX/Open So          | urce   | 3rd Saturday     | #1         | 1 PM TO 3 PM              |                     |
|                        |        | Need a SIG L     | eader for  | a period of time till Dor | ı can come back     |
| How-To-Worksh          | ор     | 4th Saturday     | #2         | 9:30 TO 2:30 PM           | Dennis              |
|                        |        |                  |            |                           | Kemper              |

Places are:

#1 Wengert Room is located in the back of the NV Energy building just west of Jones on W. Sahara

#2 Paseo Verde Library is located in Henderson at 280 S. Green Valley Parkway.

All meetings Are Subject to Cancellation by the SIG Leader or the Property Owner. The Calendar Page of the LVPCUG web site is keep as current as possible.

If you would like to be a SIG Leader for some of the SIG's that are not meeting at this time, Please Contact Wendy to get the details of the duties of the Leader. You may leave a email at info@lvpcug.org

Page 10 September, 2010

The Bytes of Las Vegas

### Las Vegas PC Users Group, Inc.

### **Membership Application**

#### New Members or Renewal with Information Changes

To join the Las Vegas PC Users Group, pleas complete the information form below. The form can be mailed with a check or brought to the General Meeting. Dues are \$30 per year per family. More information about the Club can be obtained at : <a href="https://www.lvpcug.org">www.lvpcug.org</a>

| Date                            | NEW           |            | RENEWAL      |  |  |  |
|---------------------------------|---------------|------------|--------------|--|--|--|
| Please Print)                   |               |            |              |  |  |  |
| Name (1)                        |               | Name (2)   |              |  |  |  |
| Email (1)                       |               | Email (2)  |              |  |  |  |
| Address:                        |               |            |              |  |  |  |
| City                            |               |            |              |  |  |  |
| Phone:                          | Cell Phone:_  |            | Fax:         |  |  |  |
| It is LVPCUG policy to keep     | o your info   | rmation co | onfidential. |  |  |  |
| Supplemental information (optic | onal, but hel | pful)      |              |  |  |  |
| How did your hear about LVPC    | CUG?          |            |              |  |  |  |
| Area of Interest:               |               |            |              |  |  |  |
| Send Check for \$30 to:         |               |            |              |  |  |  |
|                                 |               |            |              |  |  |  |
|                                 | 1350 E. Fla   | mingo Rd # | ¥188         |  |  |  |
|                                 | Las Vegas,    | NV 89119-  | 5270         |  |  |  |
| Club Use only: Membership No.   | ·             |            | Rec'd        |  |  |  |
|                                 |               |            |              |  |  |  |
| Amount                          | IV            | letnou     |              |  |  |  |